3ds max

- 13 ISBN 9787115131065
- 10 ISBN 7115131066

出版时间:2005-2

作者:陈世红,徐姜,黄心渊

页数:287

版权说明:本站所提供下载的PDF图书仅提供预览和简介以及在线试读,请支持正版图书。

#### www.tushu000.com

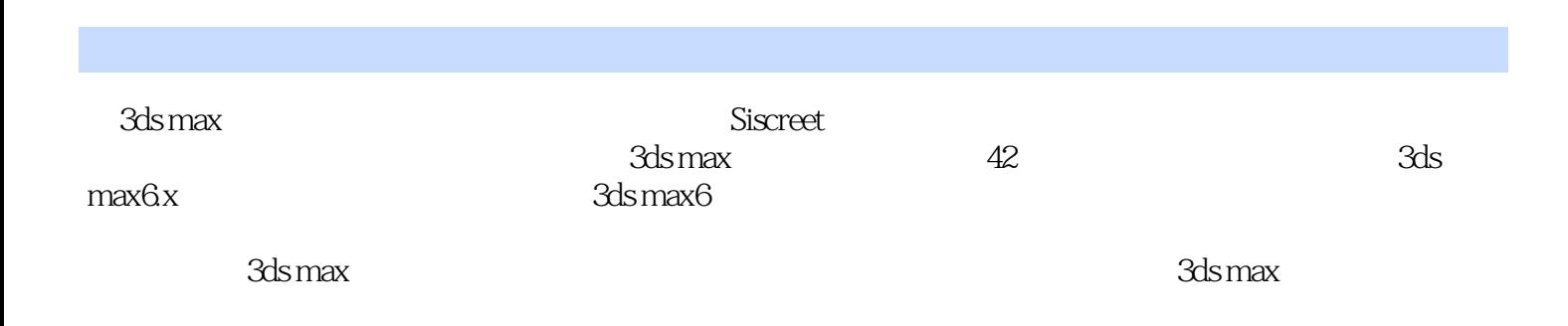

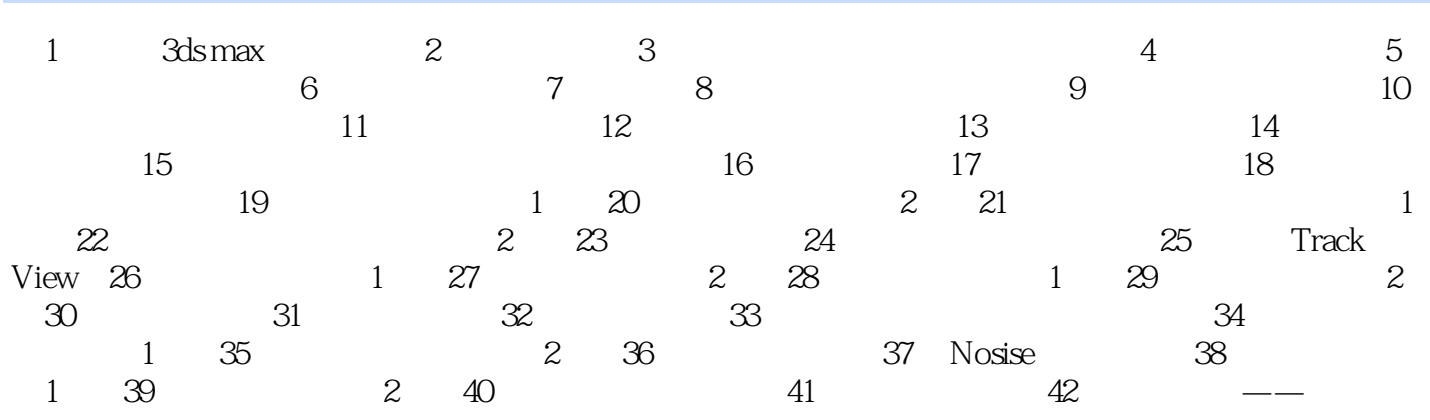

本站所提供下载的PDF图书仅提供预览和简介,请支持正版图书。

:www.tushu000.com